# REST Design Patterns for Robust Asynchronous Notification

Using simple observe/notify to build a robust and reusable design pattern for asynchronous notifications

# Problems

- Observe is not a well managed relationship
	- $-$  The list of observers is hidden server state
	- $-$  Client can't be certain if it is still in the list – Conditional Observe is difficult to manage
- Events have life cycle beyond one notification
	- $-$  Alerts are generated, acknowledged, and eventually cleared
	- $-$  Use cases for asynchronous Event delivery, polling, and batch Event processing

## Design Patterns

- Monitor
	- Create a managed Observe relationship using a REST resource with a defined link relation and parameter set
- Events
	- REST resource to represent an Event instance
	- $-$  Maintain Event instances in an observable collection

## Monitor

- Use the IANA registered "monitor" link relation
	- $-$  *Description: Refers to a resource that can be used to monitor changes in an HTTP resource* (RFC5989)
	- $-$  Similar to "boundto" (dynlink) but defines a unidirectional state update from context to target.
- A Monitor may use Observe on the server to obtain state changes of the context resource
- A Monitor may implement conditional notification using filter parameters (dynlink) as well as defining transfer methods and formats
- A Monitor may support multiple source and target protocols based on URI scheme (mqtt, coap, http)
- Monitor parameters may be encoded as link attributes or as properties of a monitor configuration resource

## Monitor

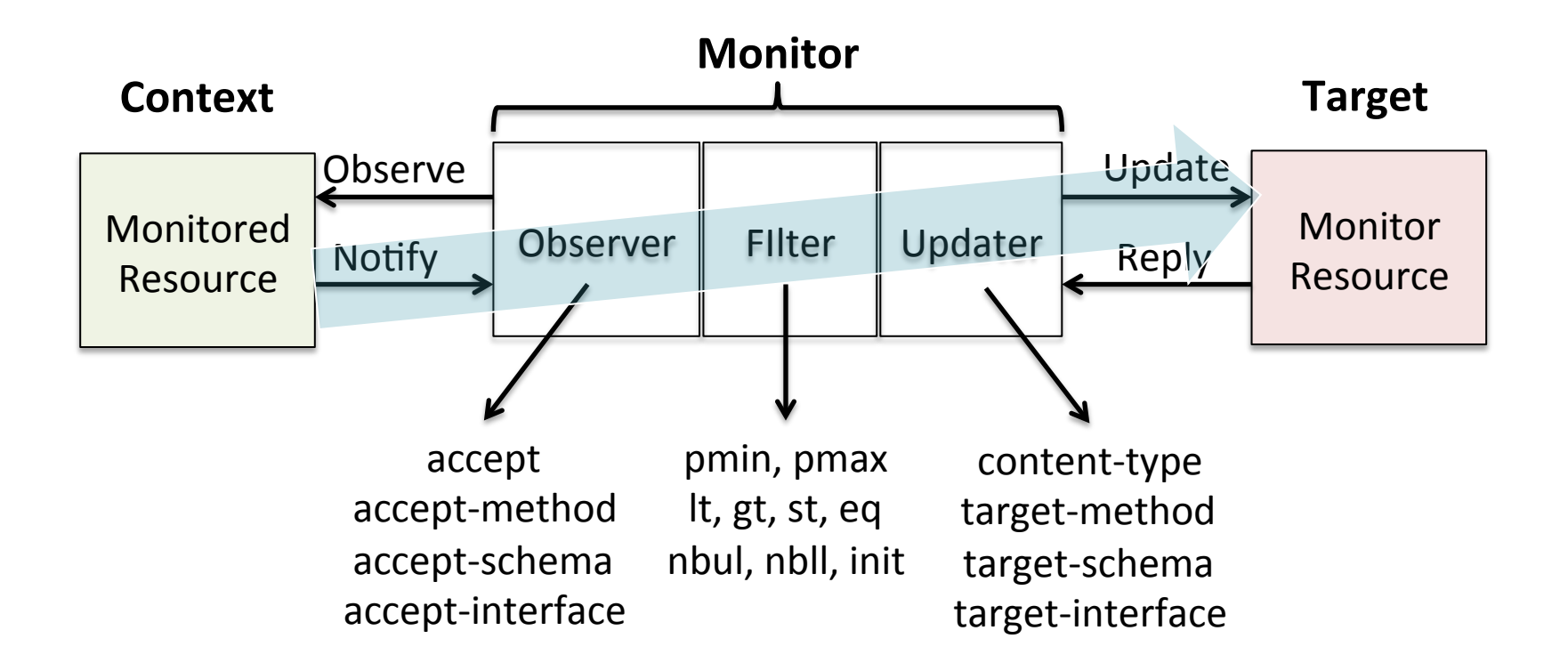

#### **Monitor Patterns**

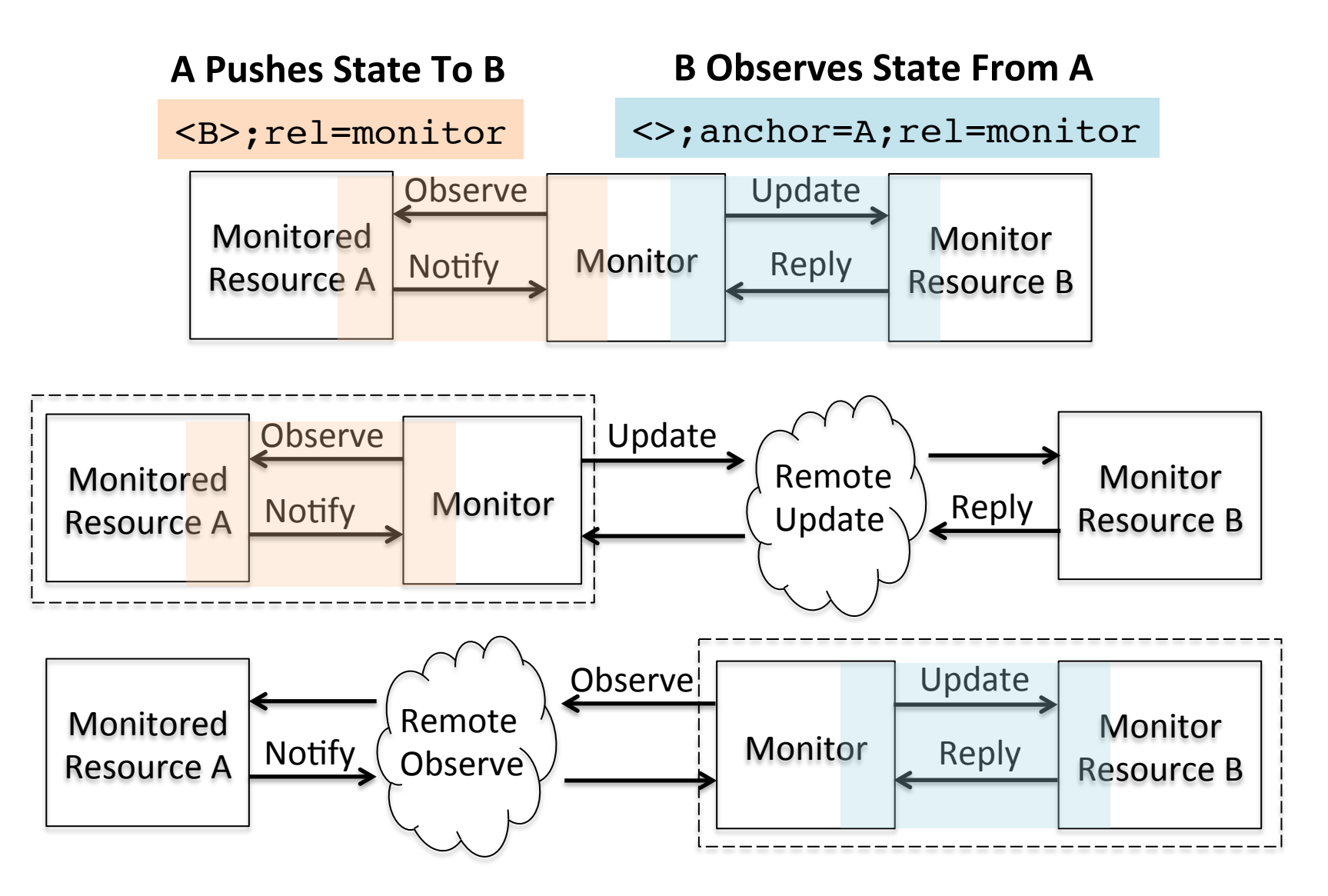

## Monitor Link Examples

```
Update a monitor resource when context is updated
   "rel": "monitor",
   "href": "monitor"
}
```
Update the context when a remote resource is updated

```
\{ "anchor": "coap://0m2m.net:5683/example/test",
   "rel": "monitor", 
   "href": ""
}
```
## Monitor Link Examples

```
Subscribe to an MQTT topic and update a resource
\{ "anchor": "mqtt://0m2m.net/example/topic",
   "rel": "monitor",
   "href": "updated-on-mqtt-notify"
}
```

```
Publish updates on a resource to an MQTT topic
\{ "anchor": "publish-updates-to-mqtt",
   "rel": "monitor", 
   "href": "mqtt://0m2m.net/example/topic"
}
```
### Events

- State changes that require more than simple notification may be handled as Events
- Events may have a life cycle, like log records, alerts, etc.
- A monitor may add state change notifications to a collection of Event instances using CREATE
- The Event collection is Observable and transmits newly created Event instances as notifications

## Monitor Link to Event Collection

```
Create new event instances when events occur
\{ "anchor": "/example/resource/event-emitter",
   "rel": "monitor",
   "href": "events",
   "target-method": "create"
}
Push event notifications to a MQTT topic
{
   "anchor": "events",
   "rel": "monitor",
   "href": "mqtt://0m2m.net/example/topic"
{
```